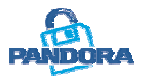

## **PANDORA**

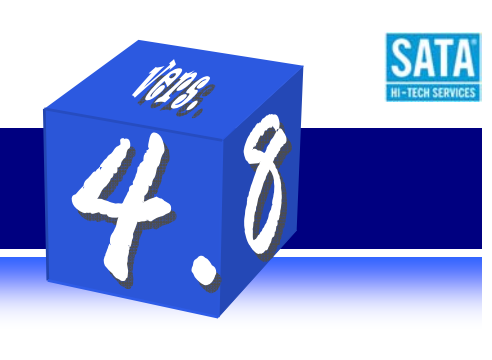

### **Le novità della nuova versione 4.8**

#### **Novità "al volo":**

- **1. Nuova gestione degli allegati attuata direttamente dall'utente.**
- **2. Pandora diventa lo strumento per reperire velocemente e in modo certo le informazioni necessarie al momento di verifiche ispettive, richieste di chiarimenti e contestazioni, aggiornamento annuale del DPS.**
- **3. Nuova grafica funzionale alle nuove caratteristiche del software.**
- **4. Nuovi documenti e fac-simile per recepire in tempo reale le novità di legge e le recenti indicazioni del Garante.**
- **5. Inserimento dei testi delle nuove Autorizzazioni Generali per dati sensibili, giudiziari e genetici.**

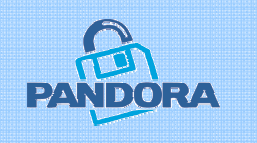

**Pandora 4.8** introduce una novità sostanziale: **la nuova gestione degli allegati è attuata direttamente dall'utente**. Questa nuova funzionalità apre **infinite possibilità di personalizzazione del DPS** (Documento Programmatico sulla Sicurezza) sia a livello di contenuto, sia a livello di struttura. Durante tutto il percorso guidato della compilazione, è possibile inserire e richiamare direttamente **allegati tematici** (personale dipendente, sistema informatico, banche dati, analisi dei rischi, ecc.) siano essi 'file' in formato elettronico o documenti cartacei. E' inoltre possibile inserire **allegati generici** relativi ad argomenti non inerenti direttamente gli ambiti privacy (es: legge 626, documenti tecnici, planimetrie, contratti

assistenza, verbali e atti societari, ecc.) ma che contengano informazioni rilevanti da includere nel DPS e utili ai fini dell'adeguamento al D.Lgs. 196/03 anche delle realtà più complesse. Tutti gli allegati e le relative informazioni saranno così parte del proprio Documento Programmatico sulla Sicurezza (DPS).

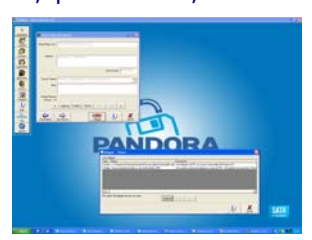

Uno degli aspetti più critici durante le **visite ispettive**, in caso di contestazioni e in occasione degli aggiornamenti periodici della documentazione privacy, è senza dubbio quello di **reperire velocemente e in modo certo le informazioni necessarie al momento**. Con la nuova gestione degli allegati, **Pandora 4.8** diventa un vero e proprio gestionale per privacy e sicurezza. Pandora 4.8 è lo strumento centrale da dove sarà possibile organizzare, consultare e richiamare tutte le informazioni e i documenti aziendali allegati al DPS e individuati all'interno del software. **E' possibile organizzare gli allegati per nome, tipologia, argomento, ecc.** e, nel caso di 'file' presenti nella rete LAN, è possibile aprirli direttamente dall'interfaccia di Pandora.

La **nuova grafica di Pandora 4.8** è stata rivista e resa ancor più accattivante e funzionale alle nuove caratteristiche del software. Le nuove funzionalità sono immediatamente individuabili per una ulteriore **riduzione dei tempi di inserimento dati**.

Con l'inserimento di **nuovi documenti e fac-simile**, Pandora 4.8 segue in tempo reale i **cambiamenti normativi** e offre le soluzioni per adeguarsi anche ai più **recenti chiarimenti e indicazioni del Garante**. Tra i nuovi documenti sono presenti modelli aggiornati di informative che comprendono i casi di uso di foto dei dipendenti su siti web e brochure aziendali, 'privacy policy' per l'adeguamento dei siti internet, nuovi modelli di circolari interne e materiale per l'aggiornamento della formazione degli incaricati, registro dei consensi, ecc.

**Pandora 4.8** contiene il **testo aggiornato del D.Lgs.196/03** compresi gli allegati che compongono la normativa. Sono stati inseriti i testi per delle **Autorizzazioni Generali** per il trattamento dei dati sensibili e giudiziari rinnovate dal Garante e la recente Autorizzazione Generale per il trattamento dei dati genetici.

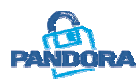

# **PANDORA**

### **Le novità della nuova versione 4.8**

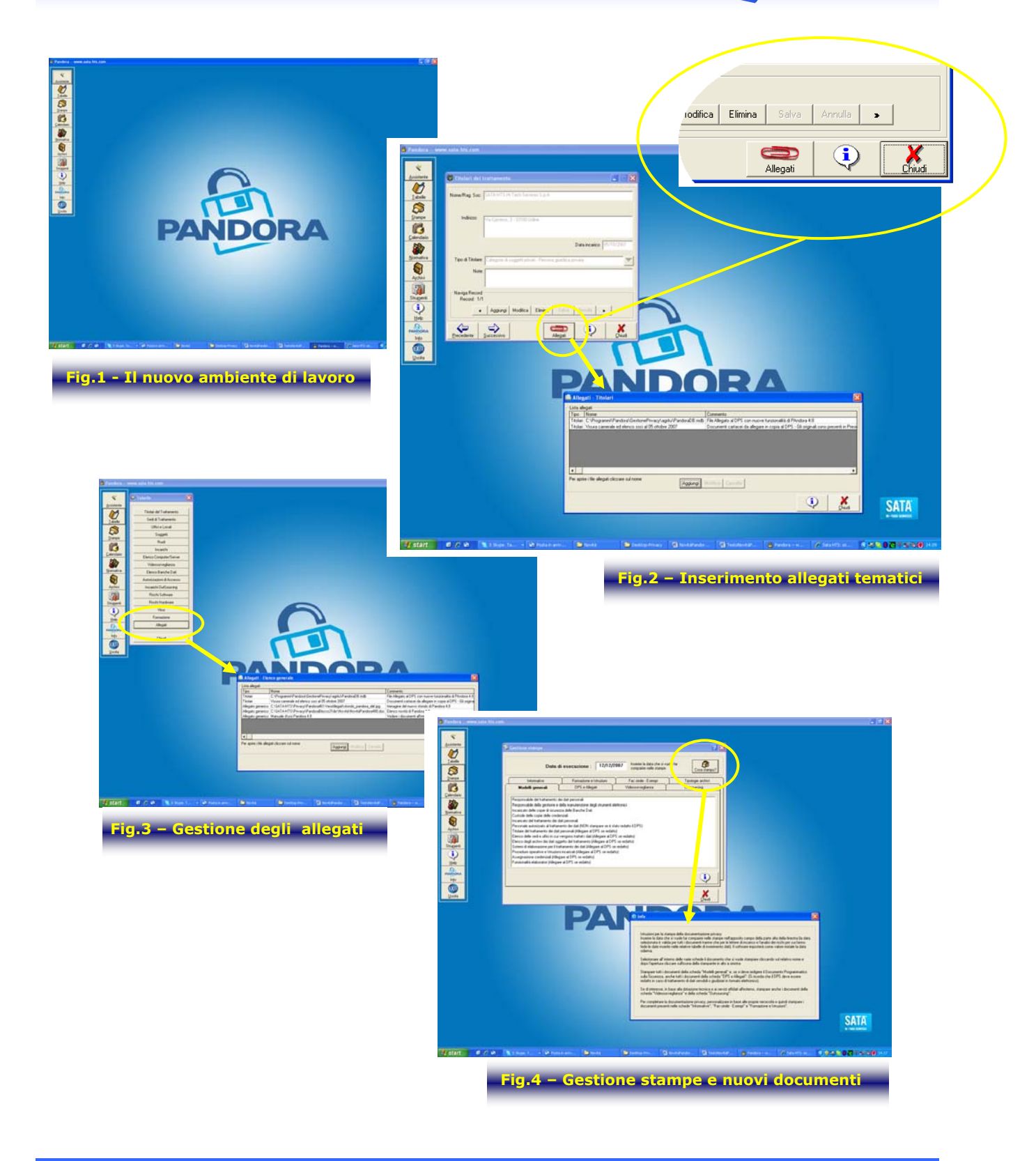

**SATA**